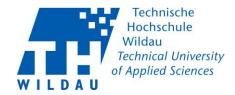

## FAQs on THWi Contact Tracing Status: 16-11-2020

## **Table of Content**

| Basics                            | 2 |
|-----------------------------------|---|
|                                   |   |
| Data Protection                   | 2 |
| Technical Information and Content | 3 |

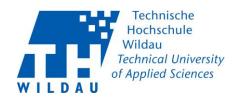

| Basics                                                                                                    |                                                                                                    |  |
|----------------------------------------------------------------------------------------------------|----------------------------------------------------------------------------------------------------|--|
| Why do we need the<br>THWi Contact Tracing web app?                                                                             | In accordance with the SARS-CoV-2 Code of Practice (§3, paragraph (1), no. 5 and paragraph 2) of the State of Brandenburg, higher education institutions must record personal data of persons present in university premises for the purpose of contact tracing.  In the event that a Covid 19 patient is present in the premises of TH Wildau, we must be able to provide a list of all contact persons within 24 hours upon request of the responsible health authority. |  |
| Where will the QR codes be found?                                                                                               | Event and meeting rooms, seminar rooms, lecture halls, laboratories, library, offices                                                                                                    |  |
| New: How many rooms can be found in the app?                                                                                    | More than 460 and over 80 workstations in the library                                                                                                    |  |
| Does this mean that the paper lists that were previously used in the offices and courses are no longer needed?                  | Yes                                                                                                    |  |
| Is the provision of personal data voluntary?                                                                                    | No, due to legal regulations the university must store the data for the purpose of contact tracing                                                                                                    |  |
| New: What options do I have if<br>students, staff or guests do not<br>want to register via the web<br>app when entering a room? | <ul> <li>The President has transferred the right of the house to teachers.</li> <li>Persons may be denied access.</li> <li>Teachers can refuse face-to-face teaching and switch to online seminars - teachers are entitled to cancel face-to-face teaching.</li> <li>In case of escalation the security service can be called: The number can be found on the stickers with QR code.</li> <li>See also presidential decree P-06-2020 of 12 October 2020.</li> </ul>        |  |
| New: Is there a documentation / manual for the web app?                                                                         | Yes, at <a href="https://www.th-wildau.de/kontaktnachverfolgung">https://www.th-wildau.de/kontaktnachverfolgung</a> you will find the versions for <a href="https://www.th-wildau.de/kontaktnachverfolgung">Android</a> and <a href="https://www.th-wildau.de/kontaktnachverfolgung">iOS</a> (for the time being only in German versions)                                                                                                    |  |
| Data Protection                                                                                                    |                                                                                                    |  |
| Who is the responsible department or manager?                                                                                   | Presidium, Prof. DrIng. Stefan Kubica, 03375 508 327, stefan.kubica@th-wildau.de                                                                                                    |  |
| What is the purpose of the THWi Contact Tracing web app?                                                                        | Contact tracing in case of a request by the health authority in case of a positive COVID-19 test                                                                                                    |  |

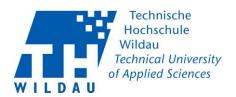

| What is the legal basis for the collection/storage/processing of data?                                                                                                    | We collect and process the personal data collected in this process in accordance with Ordinance on Temporary Containment Measures due to the SARS-CoV-2 Virus and COVID-19 in the State of Brandenburg (SARS-CoV-2 Containment Ordinance - SARS-CoV-2-EindV) of 30 October 2020 (GVBI.II/20, [No. 103]) § 7 para. 4 No. 4 in conjunction with § 6 para. 2. https://bravors.brandenburg.de/verordnungen/sars_cov_2_eindv (Retrieved on 16.11.2020) (accessed on 16.11.2020) |
|----------------------------------------------------------------------------------------------------|----------------------------------------------------------------------------------------------------|
| Which groups of people are affected by the web app?                                                                                                    | Employees, students, guests                                                                                                    |
| What data is collected from the respective groups of people?                                                                                                    | <ul> <li>Employees, students: university account ID, surname, first name, e-mail address, room, time</li> <li>Guests: name, surname, telephone number or e-mail address, room, time</li> </ul>                                                                                                    |
| Will my data be used for any other purpose than that stated?                                                                                                    | No                                                                                                    |
| How is my data stored?                                                                                                    | Encrypted on the university's own servers                                                                                                    |
| For how long will my data be stored?                                                                                                    | 4 weeks                                                                                                    |
| Is the data deleted automatically?                                                                                                    | Yes, after 4 weeks the data is automatically deleted.                                                                                                    |
| Who can access the data?                                                                                                    | <ul> <li>internal authorised access: four-eye principle -&gt; member of crisis management team + one representative of the staff council for employees or student council</li> <li>Public Health Office: at the request of the responsible public health office, the contacts (surname, first name, telephone number or e-mail) of the persons concerned during the period specified will be made available.</li> </ul>                                                    |
| <b>Technical Information</b>                                                                                                    | and Content                                                                                                    |
| Is there a hotline if there are problems or I have questions?                                                                                                    | Yes, a ticket system is available by e-mail at supportcenter@th-wildau.de                                                                                                    |
| Do I have to use this technical solution or are there alternatives?  Because I  do not have a mobile phone  do not have a QR Code scanner or  do not want to use my data volume for this. | You do not need a mobile device.  You can enter your data on any internet-capable terminal at icampus.th-wildau.de/contact tracing.  You can also use WIFI eduroam on our campus: https://www.th-wildau.de/hochschule/zentrale-einrichtungen/hochschulrechenzentrum/lan-wlan                                                                                                    |

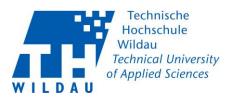

| A room is missing in the web app. Who can I contact?                                                                            | You can reach the ticket system by e-mail at supportcenter@th-wildau.de                                                                                                    |
|----------------------------------------------------------------------------------------------------|----------------------------------------------------------------------------------------------------|
| There is no QR code at my location. Who can I contact?                                                                          | You can reach the ticket system by e-mail at supportcenter@th-wildau.de                                                                                                    |
| I have accidentally entered incorrect data (e.g. a wrong telephone number). Can I correct this?                                 | Yes, use the web app: icampus.th-wildau.de/kontaktnachverfolgung                                                                                                    |
| I forgot to enter my details<br>before entering the premises.<br>What should I do now?                                          | Use the web app and enter your data afterwards: icampus.th-wildau.de/kontaktnachverfolgung                                                                                                    |
| New: How do I register?                                                                                                    | It is best to refer to the Web App documentation. At <a href="https://www.th-wildau.de/kontaktnachverfolgung">https://www.th-wildau.de/kontaktnachverfolgung</a> you will find the versions for <a href="https://www.th-wildau.de/kontaktnachverfolgung">Android</a> and <a href="https://www.th-wildau.de/kontaktnachverfolgung">iOS</a> (for the time being only in German versions). |
| New: I have accidentally logged into a wrong room. What to do?                                                                  | <ul> <li>Click directly again on "Leave room" and log in again in the correct room.</li> <li>If you notice the mistake later: Editing or deleting is not possible. Leave it at that.</li> </ul>                                                                                                    |
| New: Can I enter my planned room visits in advance?                                                                             | No; this is not technically possible and not planned.                                                                                                    |
| New: Do I also have to log into<br>a room if I have a short contact,<br>e.g. if I only give something<br>away for a short time? | If you only enter a room for a short time, for example to hand in documents, you do not need to log into the room.  If you stay in the room for more than 5 minutes, please log in.                                                                                                    |